## https://www.100test.com/kao\_ti2020/644/2021\_2022\_\_E4\_B8\_8D\_ E7\_94\_A8\_E8\_8A\_B1\_E9\_c100\_644274.htm

Win7 U Microsoft PDF

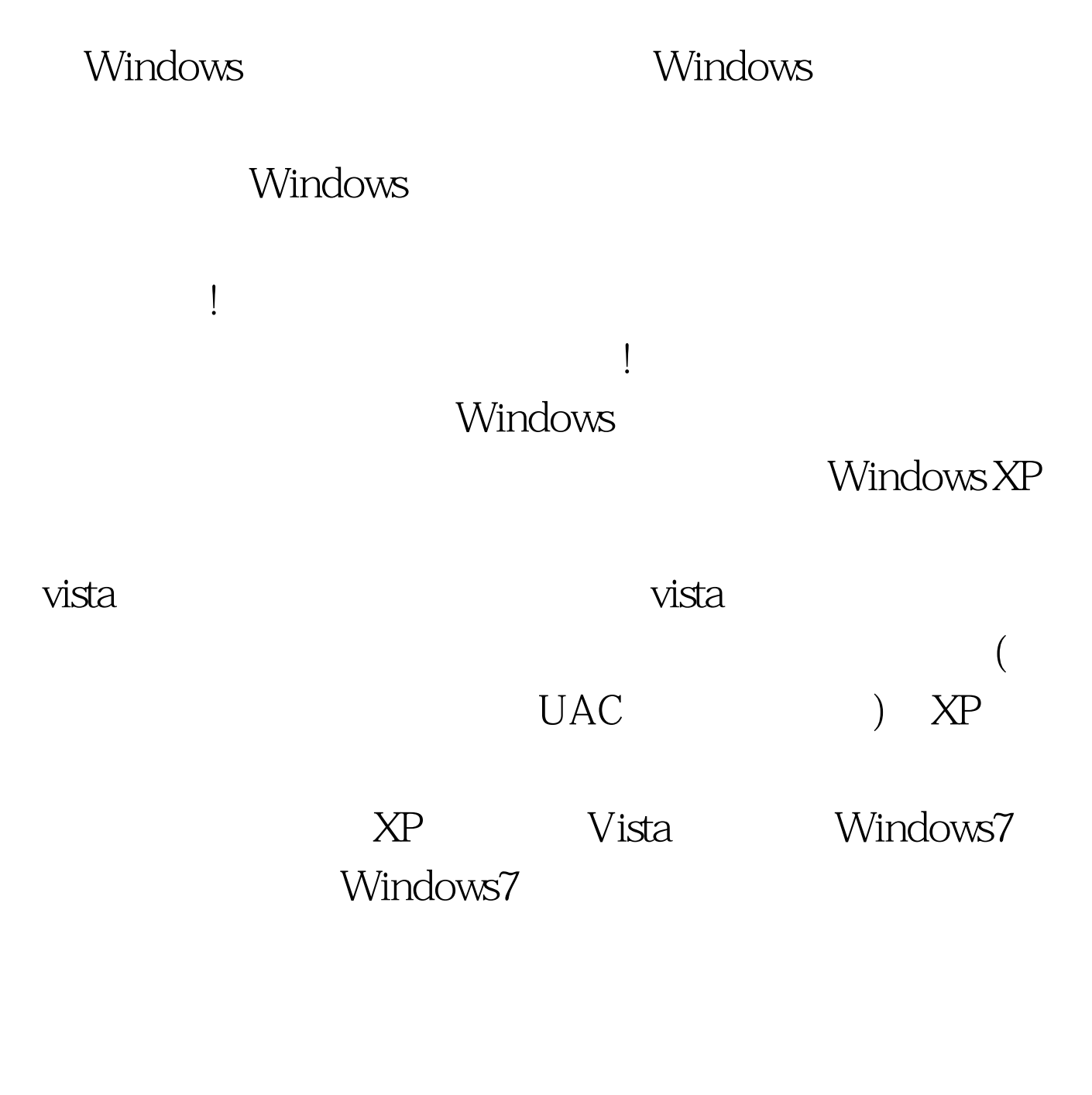

 $U$ 

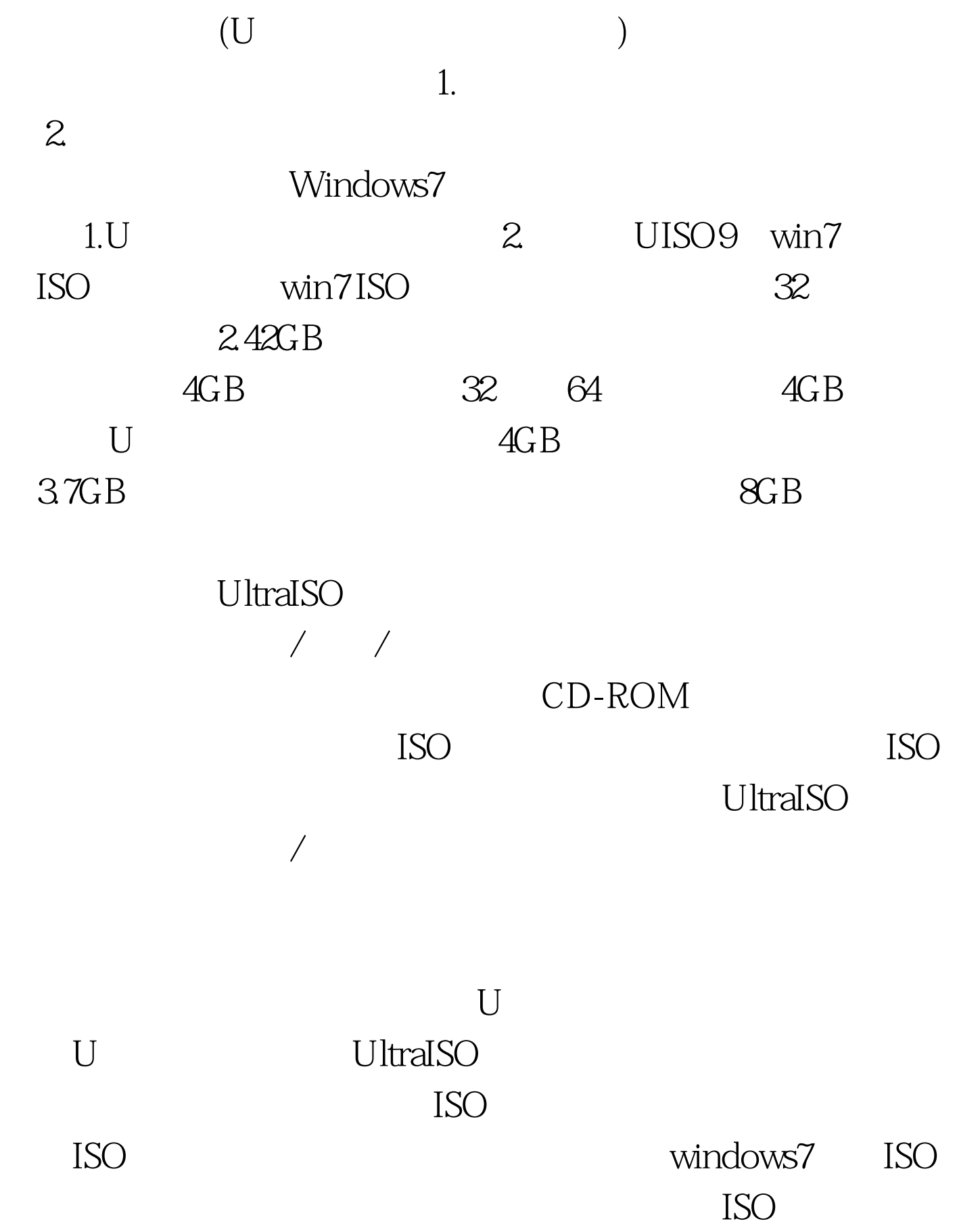

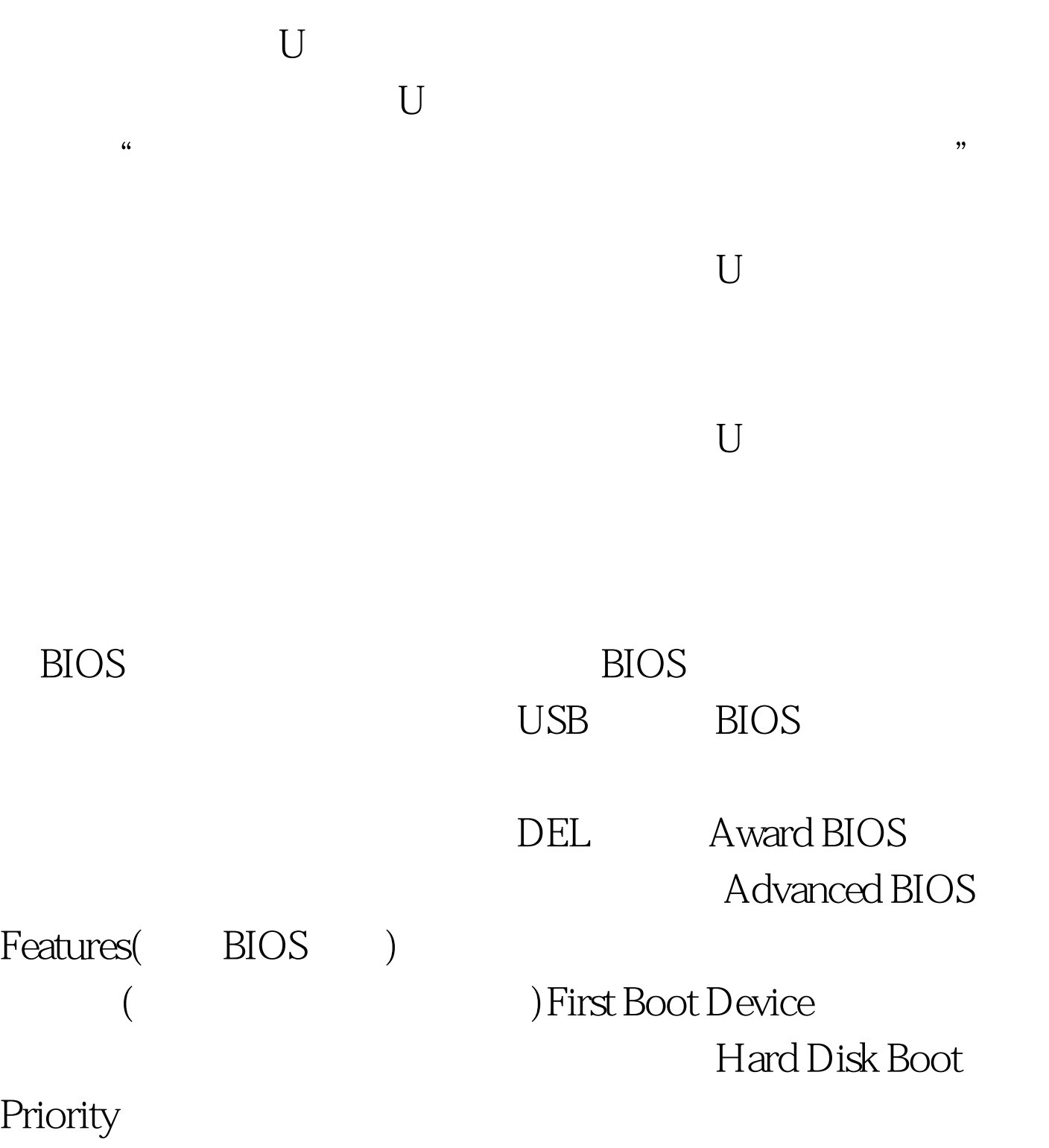

First Boot Device USB-HDDO Lenovo USB Hard Drive 2.0

WDxxxx

STxxxx Page

## Down/Page UP, the set of the set of the set of the set of the set of the set of the set of the set of the set of the set of the set of the set of the set of the set of the set of the set of the set of the set of the set of

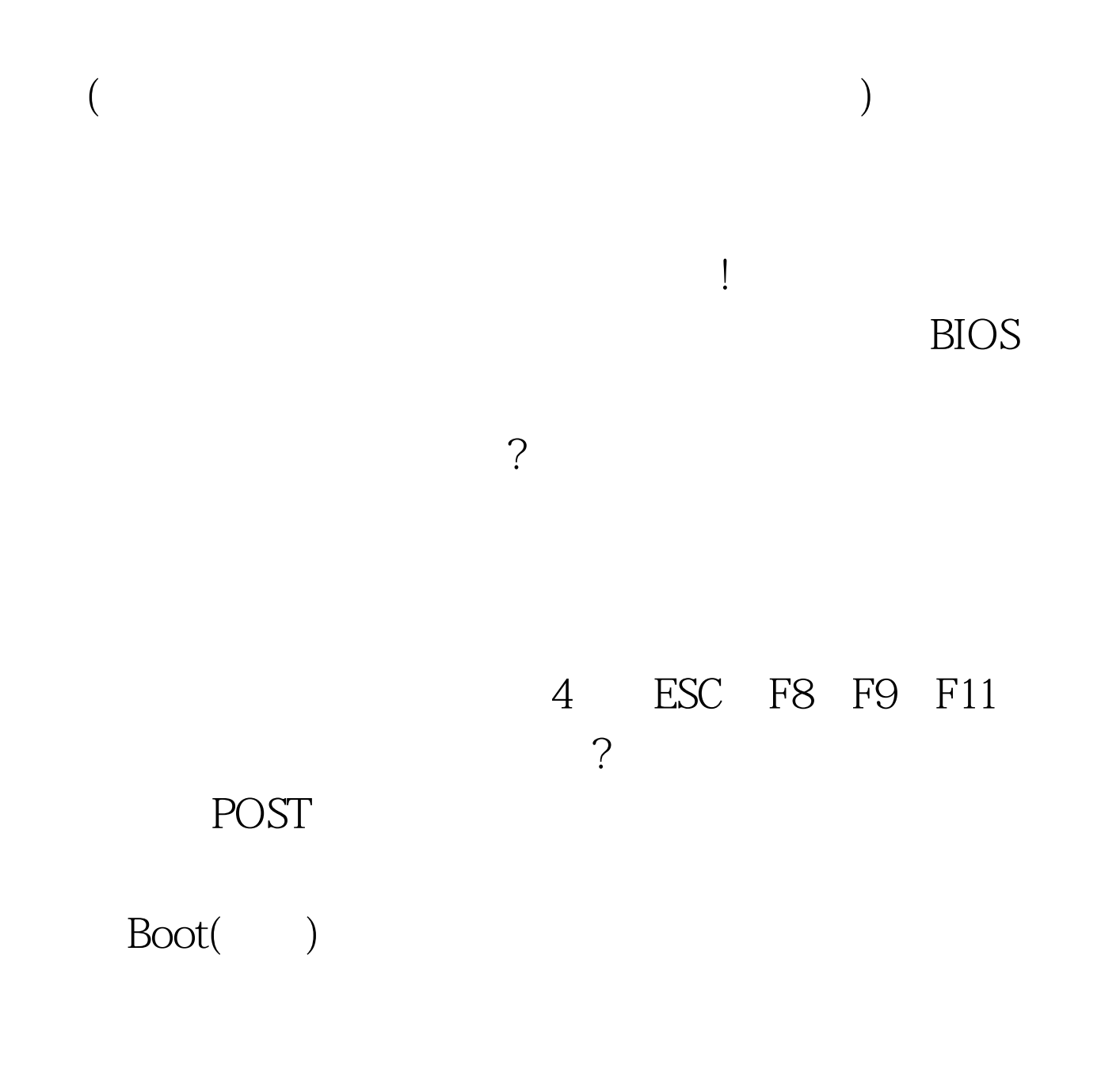

BIOS POST

 $\overline{B}$ iose, et al.  $\overline{B}$ iose, et al.  $\overline{B}$ iose, et al.  $\overline{B}$ iose, et al.  $\overline{B}$ iose, et al.  $\overline{B}$ iose, et al.  $\overline{B}$ iose, et al.  $\overline{B}$ iose, et al.  $\overline{B}$ iose, et al.  $\overline{B}$ iose, et al.  $\overline{B}$ ios

windows7 windows7

而且像TF卡这种产品随时放在手机中,对使用者来说根本无

 $100Test$ www.100test.com